# - VISIONZETOMI- - - - zero deaths | zero serious injuries | MDT | MDT | MDT | MDT | MDT | MDT | MDT | MDT | MDT | MDT | MDT | MDT | MDT | MDT | MDT | MDT | MDT | MDT | MDT | MDT | MDT | MDT | MDT | MDT | MDT | MDT | MDT | MDT | MDT | MDT | MDT | MDT | MDT | MDT | MDT | MDT | MDT | MDT | MDT | MDT | MDT | MDT | MDT | MDT | MDT | MDT | MDT | MDT | MDT | MDT | MDT | MDT | MDT | MDT | MDT | MDT | MDT | MDT | MDT | MDT | MDT | MDT | MDT | MDT | MDT | MDT | MDT | MDT | MDT | MDT | MDT | MDT | MDT | MDT | MDT | MDT | MDT | MDT | MDT | MDT | MDT | MDT | MDT | MDT | MDT | MDT | MDT | MDT | MDT | MDT | MDT | MDT | MDT | MDT | MDT | MDT | MDT | MDT | MDT | MDT | MDT | MDT | MDT | MDT | MDT | MDT | MDT | MDT | MDT | MDT | MDT | MDT | MDT | MDT | MDT | MDT | MDT | MDT | MDT | MDT | MDT | MDT | MDT | MDT | MDT | MDT | MDT | MDT | MDT | MDT | MDT | MDT | MDT | MDT | MDT | MDT | MDT | MDT | MDT | MDT | MDT | MDT | MDT | MDT | MDT | MDT | MDT | MDT | MDT | MDT | MDT | MDT | MDT | MDT | MDT | MDT | MDT | MDT | MDT | MDT | MDT | MDT | MDT | MDT | MDT | MDT | MDT | MDT | MDT | MDT | MDT | MDT | MDT | MDT | MDT | MDT | MDT | MDT | MDT | MDT | MDT | MDT | MDT | MDT | MDT | MDT | MDT | MDT | MDT | MDT | MDT | MDT | MDT | MDT | MDT | MDT | MDT | MDT | MDT | MDT | MDT | MDT | MDT | MDT | MDT | MDT | MDT | MDT | MDT | MDT | MDT | MDT | MDT | MDT | MDT | MDT | MDT | MDT | MDT | MDT | MDT | MDT | MDT | MDT | MDT | MDT | MDT | MDT | MDT | MDT | MDT | MDT | MDT | MDT | MDT | MDT | MDT | MDT | MDT | MDT | MDT | MDT | MDT | MDT | MDT | MDT | MDT | MDT | MDT | MDT | MDT | MDT | MDT | MDT | MDT | MDT | MDT | MDT | MDT | MDT | MDT | MDT | MDT | MDT | MDT | MDT | MDT | MDT | MDT | MDT | MDT | MDT | MDT | MDT | MDT | MDT | MDT | MDT | MDT | MDT | MDT | MDT | MDT | MDT | MDT | MDT | MDT | MDT | MDT | MDT | MDT | MDT | MDT | MDT | MDT | MDT | MDT | MDT | MDT | MDT | MDT | MDT | MDT | MDT | MDT | MDT | MDT | MDT | MDT | MDT | MDT | MDT | MDT | MDT | MDT | MDT | MDT | MDT | MDT | MDT | MDT | MDT | MDT | MDT | MDT | MDT | MDT | MDT | MDT | MDT | MDT |

October 28, 2015
Safety Grant Program Workshop

MDT – Grants Bureau State Highway Traffic Safety Section

Sheila Cozzie – scozzie@mt.gov 406-444-7301 Bill Tuck – wtuck@mt.gov 406-444-6114

## Montana State Traffic Safety Section Contract Management Manual

Shelia Cozzie – Cultural Liaison Bill Tuck – NHTSA Grants Accountant

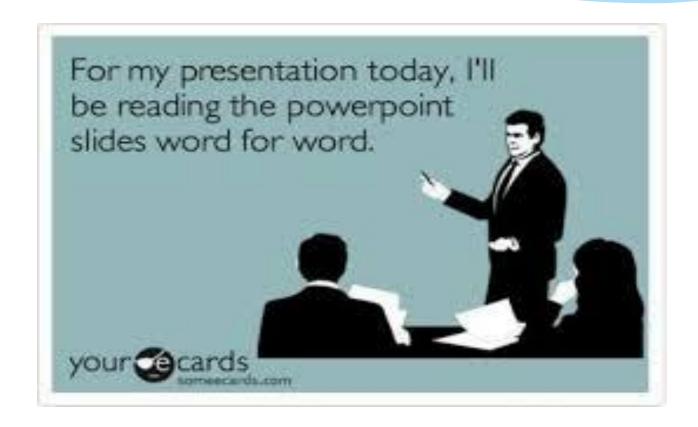

### Chapter 1- Introduction

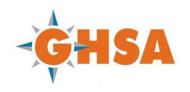

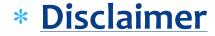

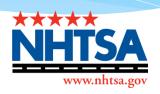

#### \* GHSA/NHTSA Guidance

- \* This presentation is based on GHSA and NHTSA guidance and is not intended to be the final source when questionable situations arise.
- \* The full guidance document is located at: http://www.ghsa.org/html/resources/mgmt/polproc.html

### Chapter 1- Introduction

#### \* Vision Zero

#### \* Mission

 To Reduce the number and severity of traffic crashes, injuries and fatalities on Montana Highways

#### \* Purpose

\* to establish consistent program and project management procedures for staff and subrecipients

# Chapter 2 - Establishment of Statewide Highway Safety Goals

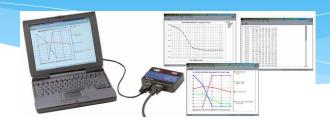

- Data Analysis
  - \* This requires extensive review and analysis of:
    - \* Crashes
- \*Causes

- \* Results
- This information is used to establish a <u>Historical Trend</u>
- \* covering at least the previous five years of crash data.

# Establishment of Statewide Highway Safety Goals

- Problem Identification
  - Using the information from the data analysis process
  - \* trends are identified and problem areas are evaluated
- \* The data is used to determine specific influencing factors such as:

lack of **seatbelt** use

impaired driving

urban versus rural areas and age of the drivers.

- \* A collaboration of stakeholders assist in reviewing this information to determine
  - \* Emphasis areas to address in
  - \* the Highway Safety Plan

# Establishment of Statewide Highway Safety Goals

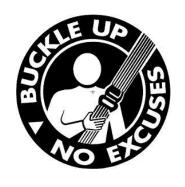

\* Reduce fatalities to 172 by 2020

\* Reduce serious injuries to 796 by 2020

\* Reduce the fatality rate to 1.28

\* Reduce the serious injury rate to 5.9

## Chapter 3 - Grant Application

| Milestone                                                                                                    | Timeline                 |  |  |
|----------------------------------------------------------------------------------------------------|--------------------------|--|--|
| Application submission deadline for funding.                                                                                                    | March 1                  |  |  |
| Application review and assessment. Funding and project recommendations made to the Governor's Representative (GR) for Highway Traffic Safety.                                    | March 1 – April          |  |  |
| Preliminary contract negotiations.                                                                                                    | April 30 - May 30        |  |  |
| Draft Annual Highway Safety Plan (HSP) prepared by MDT staff and submitted to the GR for approval.                                                                               | May 1 - June 30          |  |  |
| Deadline for Annual Highway Safety Plan submission to NHTSA.                                                                                                    | July 1                   |  |  |
| Deadline for NHTSA to notify state whether or not Highway Safety Plan is approved.                                                                                               | August 30                |  |  |
| Notification to applicants regarding funding approval or denial.                                                                                                    | September 1              |  |  |
| Signed contracts due from grantees to MDT                                                                                                    | October 1                |  |  |
| Start of Federal Fiscal Year  Contracts are finalized and routed for signatures. Effective date of contract varies; please check with your assigned program manager for details. | October 1 – September 30 |  |  |
| Annual Highway Safety Planning Meeting.                                                                                                    | Fall each year           |  |  |

## Chapter 3 - Grant Application

#### **Types of Applications**

- Impaired driving and other alcohol programs
- \* Programs for motorcyclists
- \* Native American programs
- Traffic records projects
- \* Other educational programs targeted at high risk populations or behaviors (e.g. younger drivers, speeding) (based on the CHSP)

## Sections of the Grant Application

Section 1. Applicant Identification and Certification

\* Section 2. Project Narrative

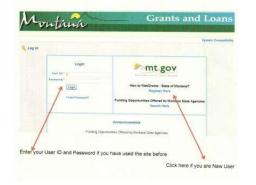

- \* Section 3. Project Budget
  - Project Budget
  - Budget Narrative

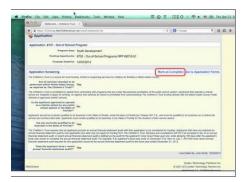

## Section 3. Project Budget

|     | A              | В                                | С        |
|-----|----------------|----------------------------------|----------|
| 1   |                | Description                      | Amount   |
| 2   |                |                                  |          |
| - 3 | Direct Costs   |                                  |          |
| 4   |                | PI for 2 months, plus benefits   | \$9,000  |
| 5   |                | Two GRAs & benefits 12 months    | \$19,000 |
| 6   |                | Tuition for two GRAs             | \$18,000 |
| 7   |                | Travel, supplies, and materials  | \$4,000  |
| 8   |                | Total Direct Costs               | \$50,000 |
| 9   |                |                                  | -        |
| 10  | Indirect Costs |                                  |          |
| 11  |                | 45% on everything except tuition | \$14,400 |
| 12  |                | Total Indirect Costs             | \$14,400 |
| 13  |                |                                  |          |
| 14  | Total Costs    |                                  | \$64,400 |

#### \* Project Budget

\* Personal Services

\* Media

Contracted Services

\* Operating expenses

\* Indirect costs

#### Budget Narrative

details how amounts in the Project Budget were calculated.

#### Section 1 - Project

- \* Provides the score and description of the project
- \* Period of performance
- \* Costs

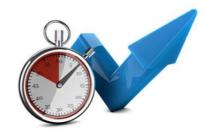

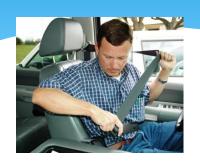

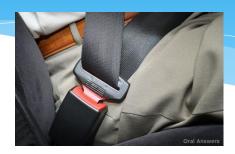

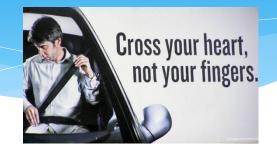

## Section 2 – Terms and Conditions Highlights MDT Requirements

\* Section 2.13 Seat Belt Policy. All grantees all required to adopt a seat belt policy that applies to all employees during work hours to comply with state law. Grantee will provide a copy of the policy to the assigned transportation planner.

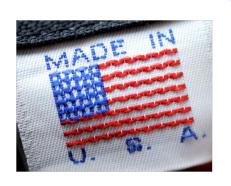

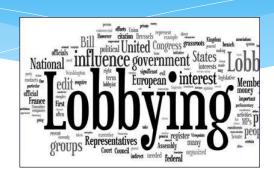

#### **Section 3 - Federal Requirement Highlights**

- \* Requirement in this Section include:
  - \* Buy America Act
  - Political Activity/Lobbying
  - \* Single Audit

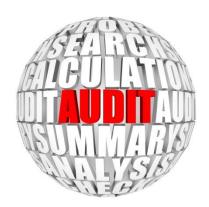

- \* When you receive your agreement:
  - review it carefully
  - Authorized signature
- If changes to your initial application were necessary
  - \* they are mostly likely in the **Scope of Work** which contains the:
    - \* background
    - \* purpose
    - \* goals
    - deliverables
    - \* evaluation
    - \* performance measures &
    - \* budget for the agreement

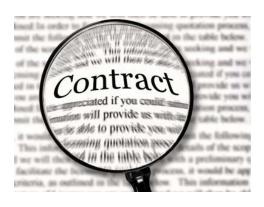

## Chapter 5 - Eligible Costs

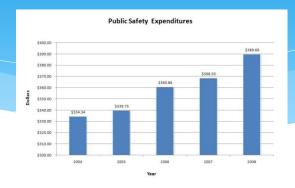

- \* Allowable Costs must be:
  - \* Necessary

\* Reasonable

- \* Allocable
- \* Grant funds must be used in accordance with:
  - \* the grant agreement
    - appropriate statutes
      - grant regulations

## Recurring Themes

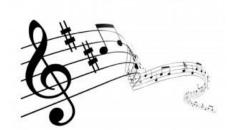

- Necessary
- \*Reasonable
- \*Consistency
- \*Support
- \* Documentation

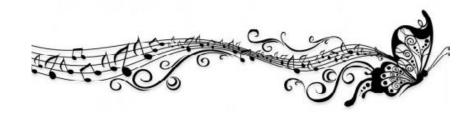

## Eligible Costs

- Personal Services
  - \* Salaries & Fringe Benefits
- \* Travel Expenses
- Procurement of Goods and Services
- \* Equipment > \$5,000
  - \* equipment reporting form
- Training & Conferences
  - \* Sponsoring
- Promotional Activities
- \* Indirect Costs
- Program Income
- In-Kind Contributions & Matching Funds

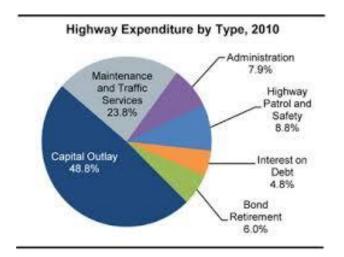

## Subpart E – Cost Principles 200.402

#### Composition of costs:

- The **Total Cost** is the sum of:
  - the allowable <u>direct</u> and allocable <u>indirect</u> costs
  - less any applicable credits

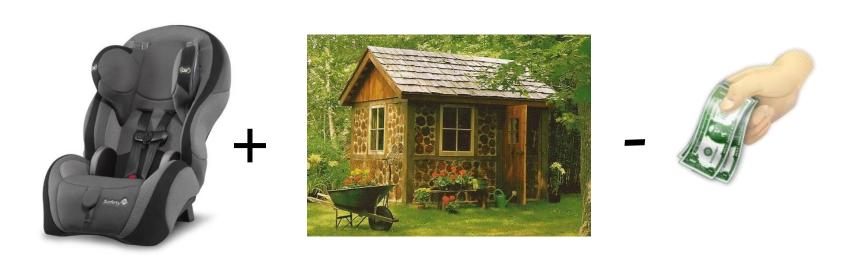

## Subpart E – Cost Principles 200.413 Direct Costs

#### \* Direct costs:

Can be identified specifically with a particular final cost objective

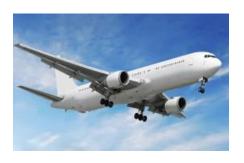

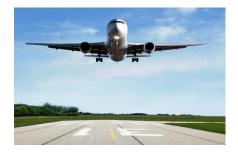

• Can be <u>directly assigned to such activities</u> relatively easily with a high degree of accuracy.

## Subpart E – Cost Principles 200.413 Direct Costs

• Direct costs can be <u>directly assigned</u> to such activities <u>relatively easily</u> with a <u>high degree of accuracy</u>

#### Typical costs charged directly to a Federal award are:

- the **compensation** of employees who work on that award
- their related **fringe benefit** costs
- The costs of materials, consulting, and other items of expense incurred for the Federal award.

#### If directly related to a specific award

certain costs that otherwise would be treated as indirect costs may also include:

- extraordinary utility consumption,
- the cost of materials supplied from stock or services rendered by specialized facilities
- or other institutional service operations

Any direct cost of minor amount may be treated as an indirect cost

#### Time & Attendance Records

- \* Document ID # and Title
- \* Name of the person who worked
- Position of the person who worked
- \* Date and location of the event
- \* Hours worked
  - \* time of day
  - \* total hours worked
- \* **Project** activity
- \* Dollar amount paid

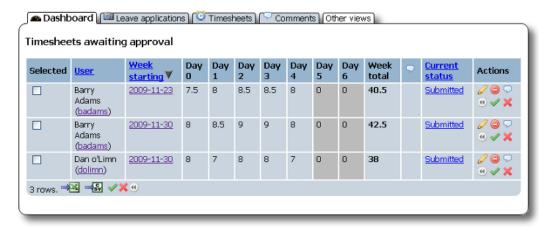

\* regular and/or overtime hourly rate

| WEEK THREE     |                  |                |           |          |               |       | Hourly         |            |
|----------------|------------------|----------------|-----------|----------|---------------|-------|----------------|------------|
|                |                  |                |           |          |               |       | Rate           | Benefits   |
|                | Monday           | <b>Tuesday</b> | Wednesday | Thursday | <b>Friday</b> | TOTAL | \$ 25.00       | 25%        |
|                |                  |                |           |          |               |       |                |            |
| Administrative |                  | 2              |           | 2        |               | 4     | \$ 100.00      | \$ 25.00   |
| Project 1      |                  |                |           |          | 2             | 2     | \$ 50.00       | \$ 12.50   |
| Project 2      |                  |                |           |          | 2             | 2     | \$ 50.00       | \$ 12.50   |
| Grant 1        | 4                | 3              | 4         | 3        | 2             | 16    | \$ 400.00      | \$ 100.00  |
| Grant 2        | 4                | 3              | 4         | 3        | 2             | 16    | \$ 400.00      | \$ 100.00  |
|                | 8                | 8              | 8         | 8        | 8             | 40    | \$1,000.00     | \$ 250.00  |
|                |                  |                |           |          |               |       |                |            |
| WEEK FOUR      |                  |                |           |          |               |       | Hourly         |            |
|                |                  |                |           |          |               |       | Rate           | Benefits   |
|                | Monday           | <b>Tuesday</b> | Wednesday | Thursday | <u>Friday</u> | TOTAL | \$ 25.00       | 25%        |
|                |                  |                |           |          |               |       |                |            |
| Administrative |                  | 1              |           | 2        |               | 3     | \$ 75.00       | \$ 18.75   |
| Project 1      | 4                |                |           |          | 2             | 6     | \$ 150.00      | \$ 37.50   |
| Project 2      | 4                | 3              |           |          | 2             | 9     | \$ 225.00      | \$ 56.25   |
| Grant 1        |                  | 4              | 4         | 3        | 2             | 13    | \$ 325.00      | \$ 81.25   |
| Grant 2        |                  |                | 4         | 3        | 2             | 9     | \$ 225.00      | \$ 56.25   |
|                | 8                | 8              | 8         | 8        | 8             | 40    | \$1,000.00     | \$ 250.00  |
|                |                  |                |           |          |               |       |                |            |
| MONTHLY TOTAL  |                  |                |           |          |               |       | TTl            |            |
| MONIBLI IOIAL  |                  |                |           |          |               |       | Hourly<br>Rate | Benefits   |
|                | Monday           | Tuesday        | Wednesday | Thursday | Friday        | TOTAL | \$ 25.00       | 25%        |
|                | <u>ivioliday</u> | Tuesday        | Wednesday | Indisday | Triday        | TOTAL | 25.00          | 2570       |
| Administrative | 1                | 5              | 2         | 6        | 0             | 14    | \$ 350.00      | \$ 87.50   |
| Project 1      | 4                | 0              | 0         | 4        | 8             | 16    | \$ 400.00      | \$ 100.00  |
| Project 2      | 7                | 3              | 0         | 0        | 8             | 18    | \$ 450.00      | \$ 112.50  |
| Grant 1        | 12               | 14             | 15        | 13       | 8             | 62    | \$1,550.00     | \$ 387.50  |
| Grant 2        | 8                | 10             | 15        | 9        | 8             | 50    | \$1,250.00     | \$ 312.50  |
|                | 32               | 32             | 32        | 32       | 32            | 160   | \$4,000.00     | \$1,000.00 |

### Payroll Records

- \* Time Cards
  - \* With Contract related Coding
- \* Computerized Payroll Records or
- Other generally accepted accounting documents
- \* To substantiate personnel expenses
  - The GOAL is to:
    - work with <u>subgrantee payroll records</u>
    - not require special reports

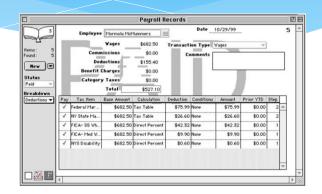

#### Travel

- \* Allowable Travel Costs Include:
  - \* Transportation
  - \* Meals
  - \* Lodging
  - \* Incurred in accordance with the **Grantee's** travel policies
  - \* If documented policies do not exist, state travel policies will apply

- State Travel Policies
  - \* Available online

#### Out-of-state travel

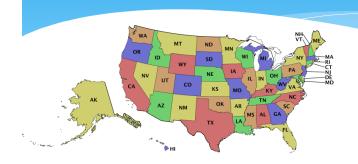

- \* Requires written approval from MDT prior to incurring costs
- \* Expected **expenditures** should be included in the <u>application</u>
- \* If out-of-state travel is omitted from the application
  - \* the grantee must submit a written request to SHTSS for approval

#### Procurement of Goods and Services

# Buy America

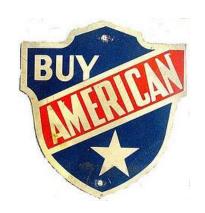

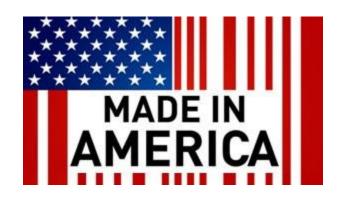

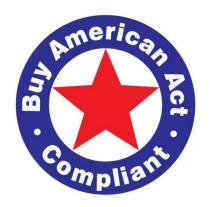

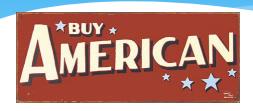

- \* Buy America Act requires that steel, iron, or manufactured products that are purchased with Federal Funds be produced in the United States.
- \* The State of Montana and its sub-grantees must comply with the Buy America Act.
- Non-compliance will result in denial of reimbursement.

\* By entering into a contractual agreement with MDT for NHTSA grant funding:

You are **AGREEING** to:

ALL of the requirements of the Buy America Act.

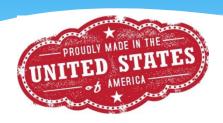

- \* Sub-grantees must retain material proof, such as:
  - Receipts or Invoices
  - \* Documentation for verifying:

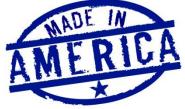

## Origin of Manufacture or Assembly

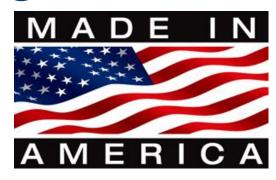

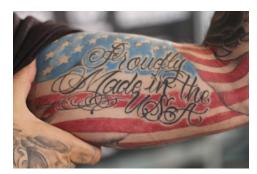

- \* NHTSA has **Waived** the Buy America requirements products whose purchase price is less than \$5,000
- \* The \$5,000 threshold matches the cap for equipment purchases
  - \* which require NHTSA approval

#### Procurement of Goods and Services

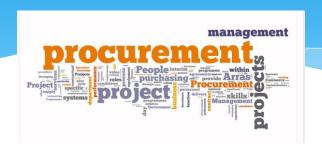

- \* The subrecipient must use:
  - \* Its **OWN** documented procurement procedures
  - which reflect applicable State, local, and tribal laws and regulations
  - provided that the procurements conform to Applicable Federal law

### Equipment

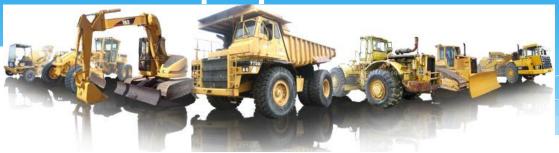

- \* All equipment purchases must be:
  - specifically outlined in the Project Proposal
  - \* be necessary for the administration of **Project Activities**
- \* If not included in the original proposal:
  - \* Written Approval from SHTSS is required prior to purchase
- \* Equipment purchased may not be disposed of:
  - \* without Written Approval from SHTSS

## Equipment

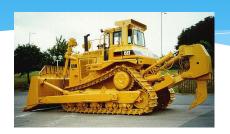

- \* Equipment Purchases over \$5,000.00
  - require NHTSA approval
- \* When Including Equipment on Application
  - \* contact SHTSS for direction

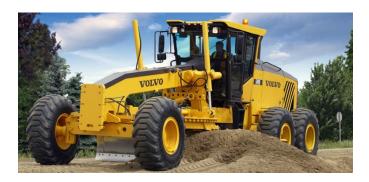

## Equipment

\* The price of equipment can include:

- \* Modifications
- \* Attachments
- \* Accessories or
- \* Auxiliary apparatus

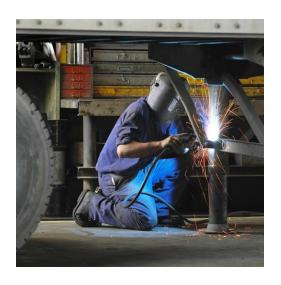

# **Conferences & Training**

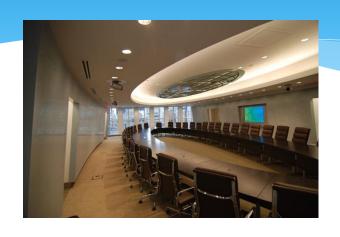

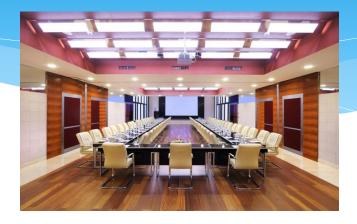

\* Cost of training personnel is allowable if: the training supports the **Objectives** of SHTSS's highway safety program

\* Must be included in the original proposal

# Conferences & Training

\* Allowable costs include:

\* registration fees

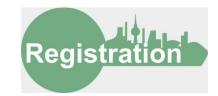

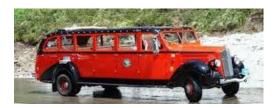

\* transportation

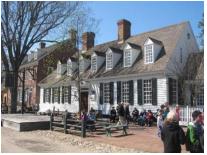

\* lodging

# Sponsoring Conferences and Workgroups

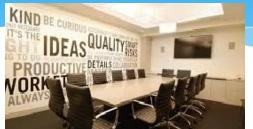

- \* The cost of organizing conferences & workgroups is:
  - \* an Allowable Cost
- \* The **primary purpose** of the conference must be for:
  - \* dissemination of:
    - \* Technical information
    - \* Educational information

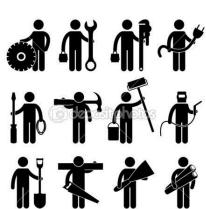

# Sponsoring Conferences & Workgroups

\* Eligible costs include:

\* Meals

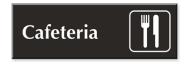

- \* Transportation
- \* Rental of Meeting Facilities
- \* Other Incidental Costs

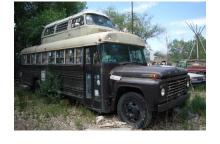

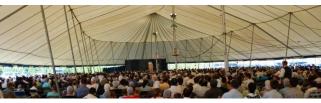

# Sponsoring Conferences and Workgroups

- \* Adequate records must be maintained to document:
  - \* what **Information** was provided
  - \* **Stakeholders** that attended
  - \* the appropriate **Costs**

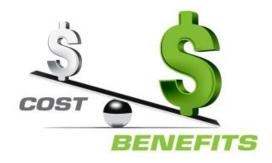

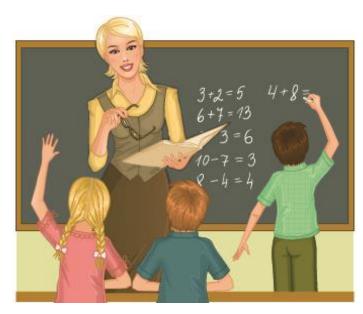

# Sponsoring Conferences & Workgroups

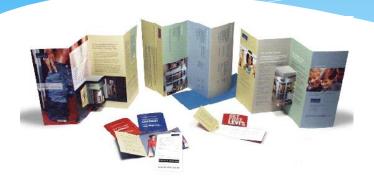

- \* Costs for the development of **new materials** is allowable
- Provided new materials
  - do not duplicate materials already developed for similar purposes

- \* Allowable Promotional Items include
  - \* activities and material that:

\* Promotes

\* Supports

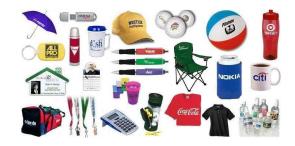

\* Enhances efforts

and directly relates to the project objectives, are Allowable

\* ALL <u>Promotional Information</u> and <u>Educational materials</u>

purchased with Federal funds

Must be submitted to SHTSS for written approval

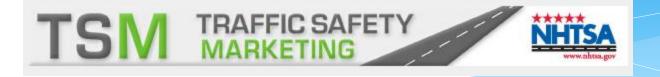

- Reproduction of NHTSA or
  - other Federal government
- endorsed material
- already approved

is permissible without SHTSS approval

http://www.trafficsafetymarketing.gov/

The cost of the items must still be included in the grant agreement budget

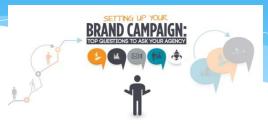

- \* Promotional items must be used to enhance awareness of:
  - \* an issue
  - brand a campaign
  - provide a reminder message for the intended recipient
     after the activity has been completed

A **Plan** outlining <u>the purpose of the items</u>
Will be required to be included in the grant agreement or submitted for pre-approval from MDT.

\* The plan should include the following information:

\* Activity

\* Promotional item type

\* Quantity

\* Cost

\* Target audience

\* Explanation of how:

the activity will help meet the objective of the project

\* Description of how:

the results of the activity will be used and reported

Promotional items **CANNOT be freely distributed** to the public without any action on the recipient's part. These items cannot be used in "goody bags" for attendees at fairs or at booths where there is not interaction with the recipient.

- Persons receiving Promotional Items should:
- \* Interact with the recipient in some manner
- \* Related to the goal of the project ....such as:
  - Attend a Presentation
  - \* Sign a Pledge Sheet
  - Fill out a Survey Form
  - Answer a Traffic Safety Question

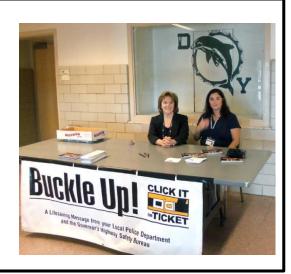

Promotional items can only be distributed at activities <u>where</u> traffic safety is emphasized

The results of the interactive activity must be reported in the Quarterly Progress Report

- \* The Quarterly Progress report must outline the distribution of material
- \* The record will include:
  - \* Date
  - \* description
  - \* quantity distributed
  - \* recipient
  - reason for using the item

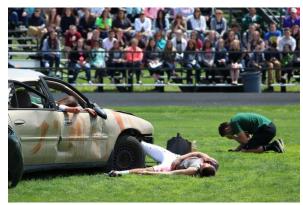

The record does not need to include individual names, only the size of the group that received items

## Subpart E – Cost Principles 200.414 Indirect Costs

\* Indirect (F&A) costs:

Classified as "facilities" (space costs) or "administration" (overhead costs)

# Cannot be identified specifically with a particular final cost objective

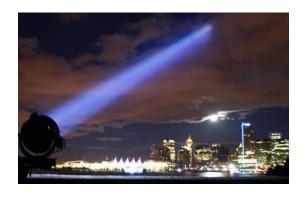

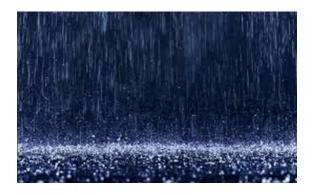

# Appendix VII to Part 200 Indirect Cost Proposals

#### States, Local Government and Indian Tribe Indirect Cost Proposals

- 1. Indirect costs are those that have been incurred
  - \* for common or joint purposes.
  - \* These costs benefit more than one cost objective
  - \* cannot be readily identified with a particular final cost objective without effort disproportionate to the results achieved
    - \* 2. Typical examples of indirect costs may include:
    - Certain state/local-wide central service costs
    - General administration
    - Accounting and Personnel services
    - Depreciation on buildings and equipment
    - Costs of operating and maintaining facilities

# Subpart E – Cost Principles 200.414 Indirect Costs

### \* Facilities

- \* Depreciation on buildings
- \* Equipment and capital improvement
- \* Interest on debt associated with certain buildings
- \* **Equipment** and capital improvements
- \* Operations and maintenance expenses

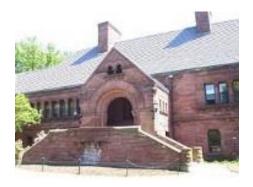

### **Administration**

- \* General administration and general expenses
- \* Director's office
- \* Accounting, Personnel, Clerical
- \* All other types of expenditures not listed specifically under one of the subcategories of Facilities

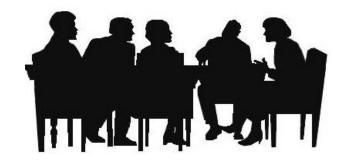

## **Indirect Costs**

- \* A copy of the <u>Indirect Cost Agreement letter</u> must be:
  - \* submitted to MDT before the rate can be accepted
- \* If the MDT is your organization's primary source of federal funds:
  - \* a copy of your **Indirect Cost Proposal** must be **submitted to MDT** for approval.
- \* The percentage rate for indirect costs shall be:
  - maintained for the life of the project.
- \* Indirect cost must be:
  - \* in accordance with 2 CFR Part 200.414
  - approved by your federal cognizant agency

## Subpart E – Cost Principles 200.414 Indirect Costs

### **De Minimis Rate**

(f) ... any non-Federal entity that has never received a negotiated indirect cost rate.... may elect to charge a **de minimis rate of 10**% of Modified Total Direct Costs (MTDC) which may be used indefinitely....

### However

... this methodology, once elected, <u>must be used consistently for all Federal awards</u> until such time as a non-Federal entity chooses to <u>negotiate an indirect rate</u>, which the non-Federal entity may apply to do at any time.

#### If de minimis indirect rate is used:

Administrative Costs – will no longer be allowable Direct Costs – allocable charges can no longer be reported as direct

#### MTDC is defined in:

§ 200.68 Modified Total Direct Cost (MTDC)

# Program Income

- Income directly generated by a program supported activity, or earned only as a result of the grant agreement
- \* Program Income generally includes income from:
  - fees for services performed
  - \* the use or rental of real or personal property acquired with grant funds
  - the sale of commodities or items fabricated under the grant agreement
  - \* payments of principal and interest on loans made with grant funds
- \* Program Income shall ordinarily be **Added** to the funds committed the specific highway traffic safety project.
- \* Such program income shall be used to <u>further the objectives</u> of the project.

### In-Kind Donations

Services
Becky Sponholz
Jamie Waggoner
Jayleigh Lewis
Kathleen Rouleau
Rhoda Kopy
Susan Eaton Mendenhall
Teresa Moorehouse Howley

#### **Housing, Food & Transportation**

ALisa Starkweather
Alma Dell Smith
Astrid Grove
Diana Byron
Doreen Bryant
Erin Leahy
Jess Marino
Joe Tancredi
Kalmia Buels
Natalie Johnsen
Nicole Oxendine & Sayra Pinto

Admission Tickets
12th Annual Women's Belly & Women Conference

Medical Care Chaya Leia Noreen Cerqua

# In-Kind Contributions Matching Funds

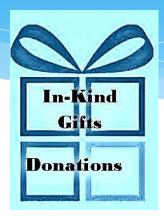

- \* In-kind contribution or matching funds are not required to be eligible for traffic safety grants.
- \* However, it is strongly recommended that grantees:
  - Partner and collaborate with other groups and individuals that have an interest in highway traffic safety and the specific project.

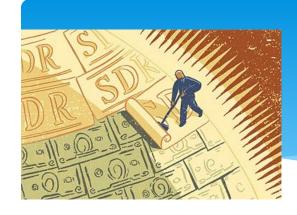

# Ineligible Costs

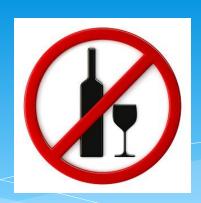

#### \* Supplanting

- \* replacing **Routine** and/or **Existing State or Local expenditures** with the use of federal grant funds
- \* using federal grants funds for costs of activities that constitute **general expenses** required to carry out the **overall responsibilities** of **State or local governments**
- \* Costs for construction, rehabilitation, or remodeling for any buildings or structures
- \* The purchase of **office furnishings** and **fixtures**
- \* Alcoholic beverages for any consumption purposes, including controlled settings for the training of law enforcement officers in techniques for determining driver impairment

# Ineligible Costs

- \* **Entertainment**, amusement and social activities
  - \* food
  - \* event/show tickets
  - lodging
  - \* rentals
  - \* Transportation
  - \* gratuities

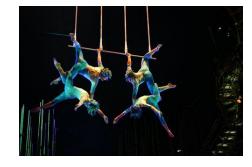

- \* Public information and educational material that does not have a traffic safety message
- \* Replacement of lost or stolen equipment
- Pre-agreement costs (costs incurred before the project begin date)

# Ineligible Costs

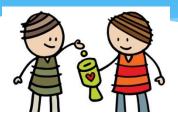

- \* Other costs including:
  - contributions/donations
  - \* fines/penalties
  - interest and other financial costs,
  - legislative expenses (lobbying is prohibited), and
  - maintenance and repairs to existing/non-project funded equipment.

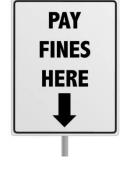

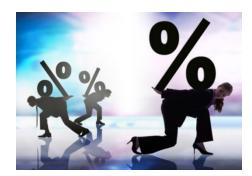

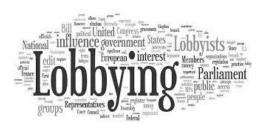

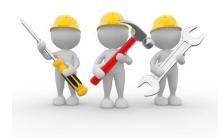

# Eligible Costs

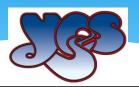

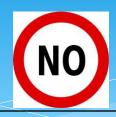

### Eligible Costs

- Personal Services
  - \* Salaries & Fringe Benefits
- \* Travel Expenses
- \* Procurement of Goods and Services
- \* Equipment > \$5,000
  - \* equipment reporting form
- \* Training & Conferences
  - \* Sponsoring
- \* Promotional Activities
- \* Indirect Costs
- \* Program Income
- In-Kind Contributions & Matching Funds

### \* Ineligible Costs

- Buildings or Structures
- \* Supplanting
- \* Alcohol
- \* Entertainment
- Public information and education material
  - lacking a Highway Safety message
- \* Replacement
  - \* of lost/stolen equipment
- Pre-agreement costs
- Other costs
  - \* Donations
  - \* Fines
  - Interest
  - Lobbying
  - \* Any unrelated costs

# Stop the Madness

## Grantbert

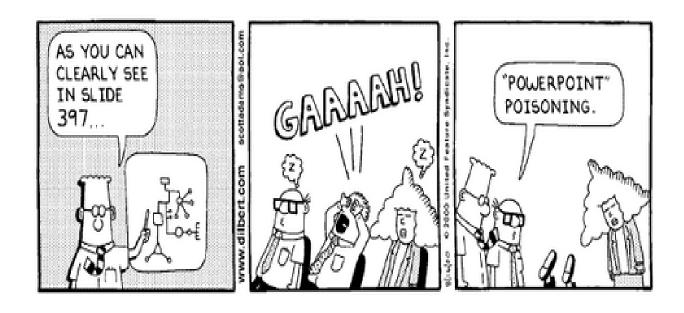

## Chapter 6 - Contract Administration

### \* General

- \* how to administer your project grant
- \* Information regarding:
  - \* revising project agreements
  - \* withholding
  - \* reducing
  - \* disallowing or terminating funds &
  - \* closing out or terminating projects

# Contractor Responsibilities

- Comply with all <u>State Requirements</u>
- Establish Operating Procedures and Controls that will
  - Ensure Adequate Administration of the project
  - \* In accordance with the terms of the agreement
- \* Promptly **Notify** the MDT program manager by
  - \* Phone, E-mail, or Letter of
    - \* any Changes or Problems
    - that arise during the project period
- \* Coordinate related activities with:
  - \* other agencies working on similar projects

# Contractor Responsibilities

- \* Ensure Budgeted Costs are:
  - \* in accordance with the contractor's
    - \* Standard Policies and Procedures

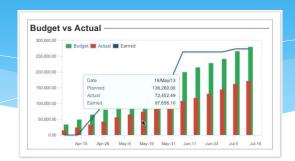

- \* Ensure Accounting Records are maintained that:
  - \* separate and accurately record project costs
- \* Ensure Claims for Reimbursement are limited to
  - \* those specifically authorized in the project agreement
    - \* Allowable
    - \* Verifiable
- \* Participate in periodic operational reviews with MDT
- Provide requested documents to SHTSS during on-site reviews

# Contractor Responsibilities

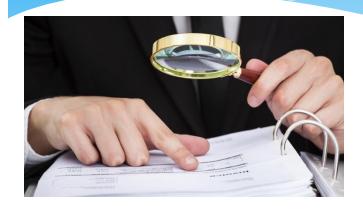

Contracts require that the **Subrecipient permit**:

the Pass-Through Entity and Auditors to have access to the Subrecipient's Records and Financial Statements

as necessary for the pass-through entity to meet federal requirements

# MDT Responsibilities

- Review and Evaluation of each project
- \* Ensure **Contracts** contain <u>all pertinent information and forms</u>

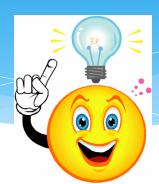

- \* Assist the **Contractor** in <u>understanding and complying</u> with the required procedures
- \* Ensure **Maximum Benefits** are gained from the subgrant
- \* Assist in the **Coordination of Meetings** with other agencies having similar projects and provide any available and relevant information
- Reimburse Contractor for Allowable Expenditures

If the contractor experiences any difficulties implementing and/or maintaining the contract, immediately contact MDT for assistance

# Project Director

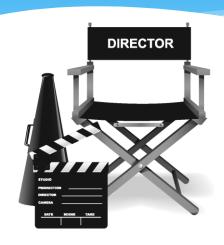

New P. Director

- \* If the Project Director Changes during the term of the contract:
  - \* a letter on company stationery must be submitted documenting the transfer of authority
- \* The New Project Director's Signature is needed for MDT files
  - \* which may be submitted in a separate letter if necessary.

## Contract Amendments

- \* Making minor changes to
  - \* Project Activities or Budget:
    - \* All changes are approved on a case-by-case basis
    - \* only it if contributes toward **achieving goals & objectives** of the project
- \* Any Deviation from the
  - \* Approved Budget or
  - \* Project Agreement

requires prior approval from MDT

## **Contract Amendments**

- \* Revision requests may be made by:
  - \* Fax
  - \* Letter
  - \* E-mail
  - \* Memo
  - \* Telephone

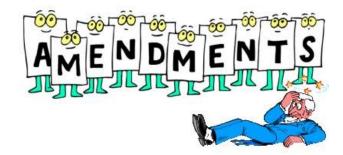

- \* Requests must be received by MDT:
  - \* at least seven working days prior to the effective dates of changes
- \* The amendments are not **Binding** unless they are:
  - In Writing and
  - \* **Signed** by **Authorized Persons** to bind each of the parties

## Contract Amendment Examples

### **EXAMPLES**

- \* Extension to the Project Dates
- Budgeted Cost Category Increase or Transfer over 10%
- \* Significant Changes to
  - Project Goals and Objectives
  - \* that affect the <u>Scope of the Project</u>
- \* Significant changes that affect the **Project End Date**

## Contract Amendment Examples

### **EXAMPLES**

- \* Approval for:
  - \* a **specific cost item** not included in the original budget
  - \* for which funding is available in the appropriate budget category
- \* **Travel** either in-state or out-of-state that is <u>not identified</u> in the budget contained in the agreement
- \* Overrun of contract amount

## Chapter 7 - Reporting Requirements

- \* SHTSS requires contract and grant recipients to periodically report their progress
- \* Complete a Final Report showing the:
  - \* Accomplishments
  - \* Difficulties
  - \* Challenges

of the program

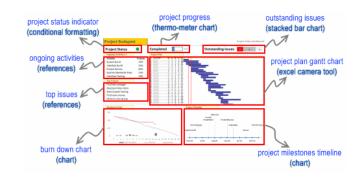

- \* Final Reports are used to:
  - \* measure the **performance of a program** &
  - \* justify continued funding from NHTSA.

## **Equipment Reporting**

- \* Equipment purchases less than \$5,000 require:
  - \* the submission of Quarterly Reports
    - \* to monitor progress and
    - \* usefulness of the equipment purchased for one year.
- \* Equipment purchases more than \$5,000 require:
  - \* Quarterly Reporting for an additional two years

## Equipment

#### \* Equipment Reporting Form

- \* **Description** of equipment
- \* Make Model Serial Number
- \* Cost
- \* Date of Purchase or Date Received
- \* Physical Location of the equipment

No reimbursement for Equipment will be made until the form is complete

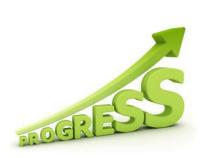

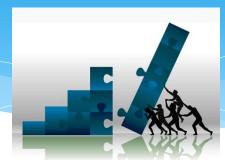

- \* All **Progress Reports** will be submitted:
  - \* on or before the 30th day of the month following the quarters' end or
  - \* in accordance with the requirements stipulated in the contract
- \* A **Progress Report** is required:
  - \* with each Reimbursement Request

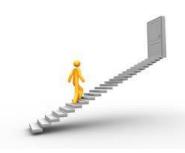

- \* The report should be submitted:
  - \* even if there was No Activity
  - \* indicate if **No Progress** has been made on the project

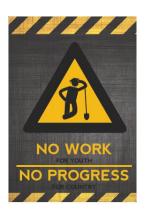

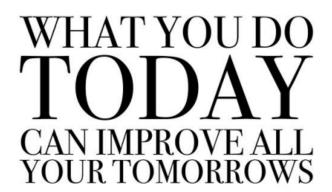

#### \* Must Include:

- \* <u>Description</u> of:
  - \* Activities conducted to achieve goals and objectives
- \* Relationship of these activities to:
  - \* Project phase or time schedule
- Project-To-Date report on <u>Progress</u> for each goal and objective
- Any original or innovative <u>ideas</u> or methods employed should be incorporated into the reports

- \* Must Include:
  - \* Comprehensive explanation of any:
    - \* Challenges
    - \* Difficulties or
    - \* Delays
  - \* Anticipated effect of delays on:
    - \* Total project cost
    - \* Time schedule

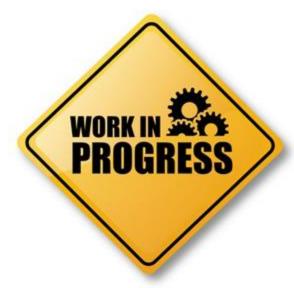

- \* Detailed Plan of Action to:
  - \* correct any deficiencies in meeting goals and objectives

### Final Reports

# \* All contractors must submit a Final Report at the close of the project

- \* This may be included with the 4th quarter reports
- \* This report is generally <u>due no later than **October 30th**</u>
  - unless stipulated differently in the agreement
- \* The report provides a **Summary of all Activity** 
  - \* especially in terms of meeting the objectives stated in the agreement

### Final Reports

#### **SHTSS** use of Reports

- \* Determine Project Impact in:
  - \* Reducing or Solving identified traffic safety problems
- \* Determine Project Contribution to:
  - \* Applicant &
  - Montana Highway Traffic Safety program
- Evaluate Benefits Derived in relation to Costs Incurred
- \* Identify Solutions that can be:
  - Share with other grantees

### Final Reports

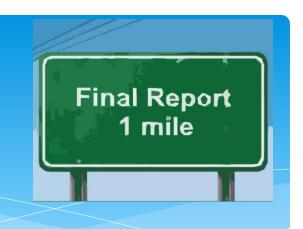

#### Report Should Include:

- \* Accomplishments compared to the original grant objectives
- \* Were all **Activities** of the grant **Completed** as scheduled?
- \* Data and Milestones completion dates should be included
- Equipment purchased should be identified
- Any Unanticipated issues that affected the grant

## Final Reports Should Include:

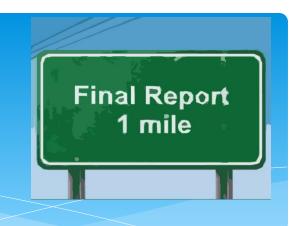

#### **Report Should Include:**

- \* Funding and Costs for completion of the grant
  - relationship to the original estimates
- \* Third party performance if applicable.
  - \* Consultant Reports should be included with the final report
- \* A **Budget** clearly identifying:
  - \* Expenditures
  - Remaining Budgetary Balances

## Special Progress Reports

- \* Special Reporting may be required
- \* Frequency and Requirements will be detailed in:
  - \* the grant agreement or
  - negotiated during the contract period.

#### Chapter 8 - Reimbursement Process

- \* SHTSS programs operate on a **Reimbursement basis**
- \* SHTSS is required by state law to reimburse contractors:
  - \* within 30 days of receipt of a properly completed invoice
- \* Contractors should use:
  - \* Montana Department of Transportation Highway Traffic Safety Project **Reimbursement Claim Form**
- \* Claims should be prepared:
  - \* using the **contractor's accounting records** &
  - \* based only on recorded costs for the period covered

- \* Each contractor will submit a Reimbursement Claim Form
  - \* not more than **Monthly**
  - or less than Quarterly
- \* In accordance with the Agreement
  - \* STEP Contracts
- \* With an Authorized Signature
- \* All required **Supporting Documentation**

- \* Faxed forms are acceptable when:
  - \* the Project Director or Authorizing Official has signed the claim
  - the <u>Signature is verifiable</u>
- \* Written Delegation for any other official signatures must:
  - \* be on file with MDT &
  - include the <u>Signature of the authorized individual</u>
- \* Only those **previously approved** 
  - may sign for the designated official listed

#### **Expenditures claimed:**

- \* Match the Line Items in the **Project Budget**
- \* Contain **Actual Expenditures**
- \* Attach copies of **Legible Invoices** for all costs
- \* Do not use white-out or corrective tape

- \* Be sure Claims are correctly computed and reconciled
- \* Do not include any costs:
  - \* outside the scope of the project agreement
  - unless previously approved by SHTSS
- \* If required, attach an MDT <u>Equipment Reporting Form</u>
  - for all equipment purchases
  - must reconcile to invoices submitted

## Chapter 9 - Project Monitoring

- \* SHTSS is responsible for:
  - \* Managing the day-to-day operations of:
    - \* grant and sub grant supported activities
- \* This will include **Monitoring** the activities of the subrecipient
  - Ensure Contract is issued for authorized purposes
  - \* in compliance with:
    - \* Federal Statutes
    - \* Regulations and
    - \* the terms and conditions of the sub award
  - Performance Goals are achieved
- \* Monitoring must cover:
  - each program, function or activity

## Chapter 9 - Project Monitoring

#### Project Monitoring is necessary to:

- Assess Project Performance and Commitment
- \* Assure Project Goals, Objectives and Tasks are on track
- Assure Compliance with <u>Terms and Conditions</u> of Contract
- \* Assure that Requests for Reimbursement
  - Reports are submitted in a timely basis
- Identify and Resolve Problems
- \* Ensure **Sufficient Data** for Evaluating the Project

#### Risk Assessment

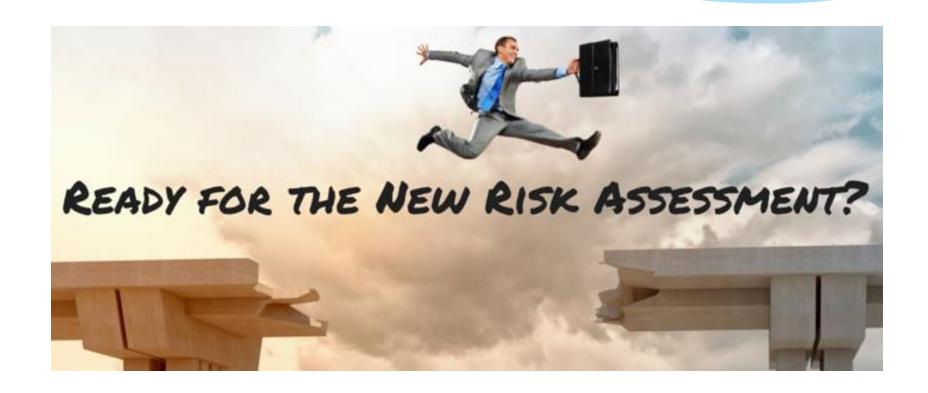

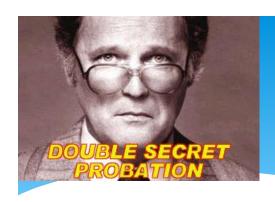

#### Risk Assessment

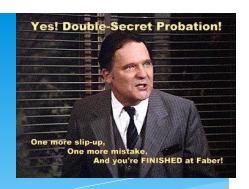

- \* SHTSS must conduct a **Risk Assessment** for:
  - Each Subrecipient receiving NHTSA funds
  - Prior to making the grant award
- \* SHTSS is required to evaluate:
  - \* each Subrecipient's Risk of Noncompliance with:
    - \* Federal statutes
    - \* Regulations
    - Terms and Conditions of the sub award

for purposes of determining the Appropriate Subrecipient Monitoring

## Risk Assessment Federal Guidance 2 CFR Part 200

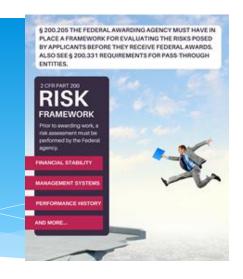

- \* SHTSS will develop, implement and document the outcome of the risk assessment processing utilizing the following **Four Factors**:
  - \* The subrecipient's **prior experience** with the same or similar sub awards
  - \* Whether the subrecipient has **new personnel** or new or substantially **changed systems**
  - \* The results of <u>previous audits</u> including:
    - whether or not the subrecipient receives a Single Audit
    - \* the extent to which the same or similar sub award has been audited as a major program
  - The extent and results of Federal awarding agency monitoring
    - \* if the subrecipient also **receives Federal awards directly** from a Federal awarding agency

#### Desk Reviews

- \* The **Desk Review** is a tool:
  - used by SHTSS program managers

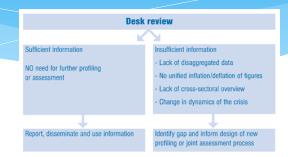

- \* to compile a **Succinct** but **Comprehensive Assessment** of the contract file.
- \* The **Desk Review** is done:
  - \* on a quarterly basis
  - \* following the grantee's <u>submission of the quarterly report</u>
  - \* may be done more frequently
  - \* to improve performance

- \* On-site reviews can be performed
  - \* Randomly on any contract administered by SHTSS.
- \* When conducting an on-site review:
  - \* SHTSS staff will conduct
    - \* A **Programmatic** Review, and
    - \* **Fiscal** Review of the contract

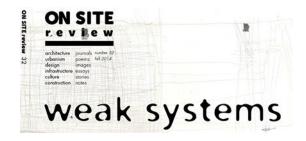

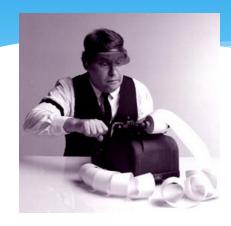

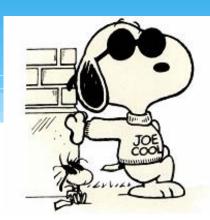

- \* The **Grants Accountant** may accompany the program manager
  - \* to review the **financial portion** of the grantee's program
- \* Once a subrecipient is identified for an on-site review
  - they will be notified by the planner
  - \* generally 3 to 4 weeks in advance

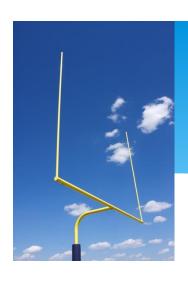

#### During the Review, staff will review:

- \* Progress toward achievement of:
  - Objectives
  - Performance Targets
- \* Adherence to milestones and action plan
- \* Program and resources are protected from waste, fraud and mismanagement
- \* Law and Regulations are followed

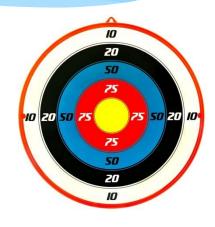

- \* Reliable and timely information is obtained, maintained and used for decision making
- \* Status of Budget
- \* Accounting Records including:
  - \* Personnel Records and Time Sheets
  - \* Subcontracts
  - \* Equipment Information

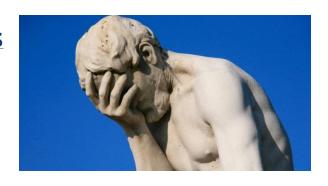

- Any necessary Pay Approvals
  - \* i.e. equipment or out of state travel
- \* Supporting documentation
  - \* Signature Authority letter
  - \* Verification of Costs

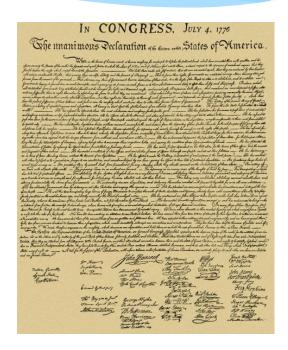